#### Минобрнауки России

# **ФЕДЕРАЛЬНОЕ ГОСУДАРСТВЕННОЕ БЮДЖЕТНОЕ ОБРАЗОВАТЕЛЬНОЕ УЧРЕЖДЕНИЕ ВЫСШЕГО ОБРАЗОВАНИЯ «ВОРОНЕЖСКИЙ ГОСУДАРСТВЕННЫЙ УНИВЕРСИТЕТ» (ФГБОУ ВО «ВГУ»)**

## **УТВЕРЖДАЮ**

Бавсдующий кафедрой

Заведующий кафедрой

Кафедра цифровых технологий

25.06.2021

### **РАБОЧАЯ ПРОГРАММА УЧЕБНОЙ ДИСЦИПЛИНЫ**

Б1.В.ДВ.02.01 Нейрокомпьютерный интерфейс

### **1. Код и наименование направления подготовки/специальности:**

02.03.01 Математика и компьютерные науки

### **2. Профиль подготовки/специализация:**

Распределенные системы и искусственный интеллект

### **3. Квалификация (степень) выпускника:**

Бакалавриат

### **4. Форма обучения:**

Очная

### **5. Кафедра, отвечающая за реализацию дисциплины:**

Кафедра цифровых технологий

### **6. Составители программы:**

Туровский Ярослав Александрович, кандидат медицинских наук, доцент

### **7. Рекомендована:**

протокол НМС ФКН № 5 от 10.03.2021

### **8. Учебный год:**

2023-2024

### **9**.**Цели и задачи учебной дисциплины:**

формирование представлений о системах нейрокомпьютерных интерфейсов в разных приложениях, овладение методами конструирования, оценки и прогноза эффективности систем нейрокомпьютерных интерфейсов, т.е. систем, управляемых напрямую активностью головного мозга минуя традиционные физиологические (мышцы, нервы) и технические (клавиатура, джойстик, мышь) каналы коммуникации.

### **10.Место учебной дисциплины в структуре ООП:**

Дисциплина относится к части учебного плана, формируемой участниками образовательных отношений, блок Б1. Для успешного освоения дисциплины требуется предварительное изучение математического анализа, теории вероятностей, математической статистики и основ программирования.

### **11.Планируемые результаты обучения по дисциплине/модулю (знания, умения, навыки),соотнесенные с планируемыми результатами освоения образовательной программы (компетенциями выпускников) и индикаторами их достижения:**

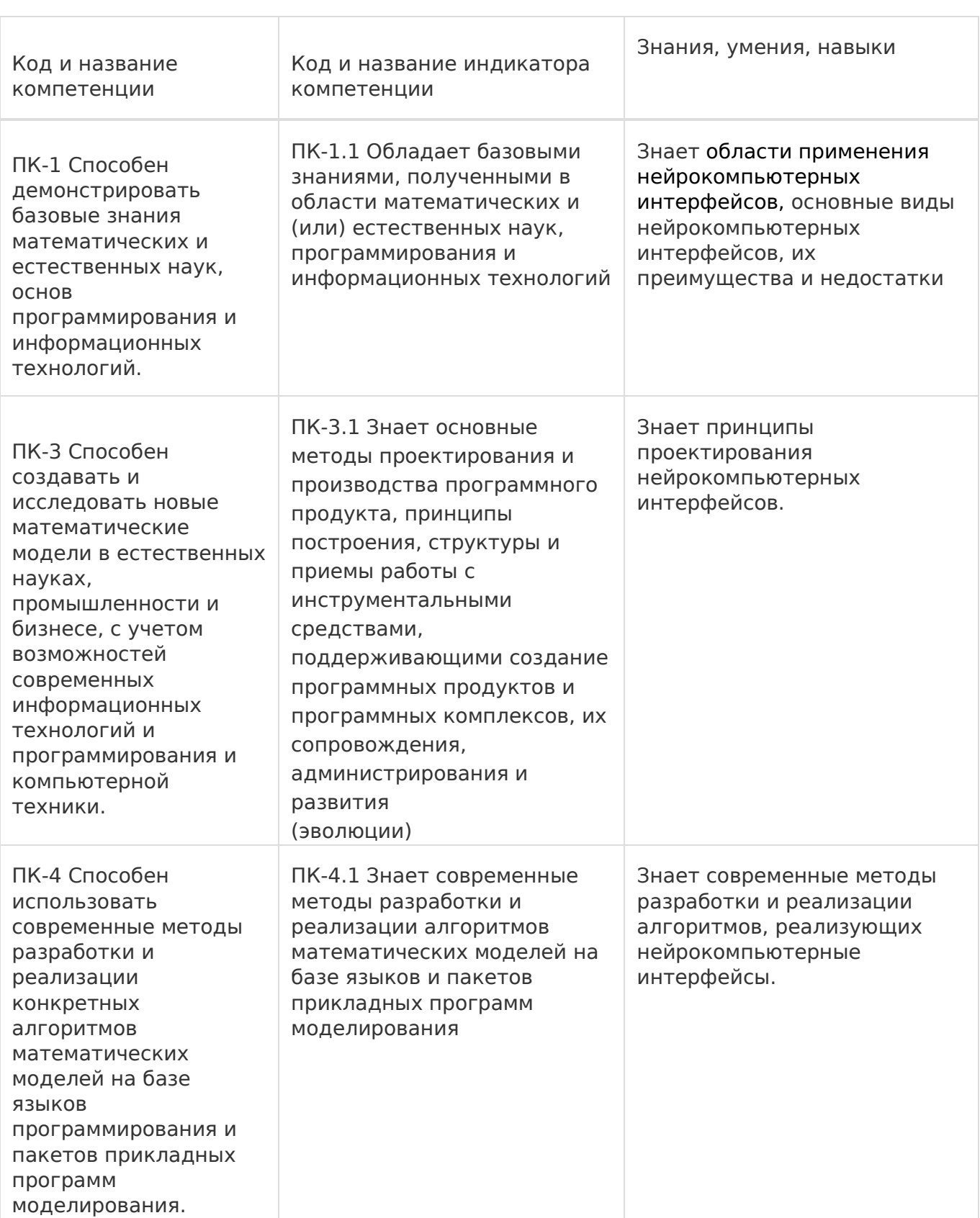

Ť.

 $\overline{\Gamma}$ 

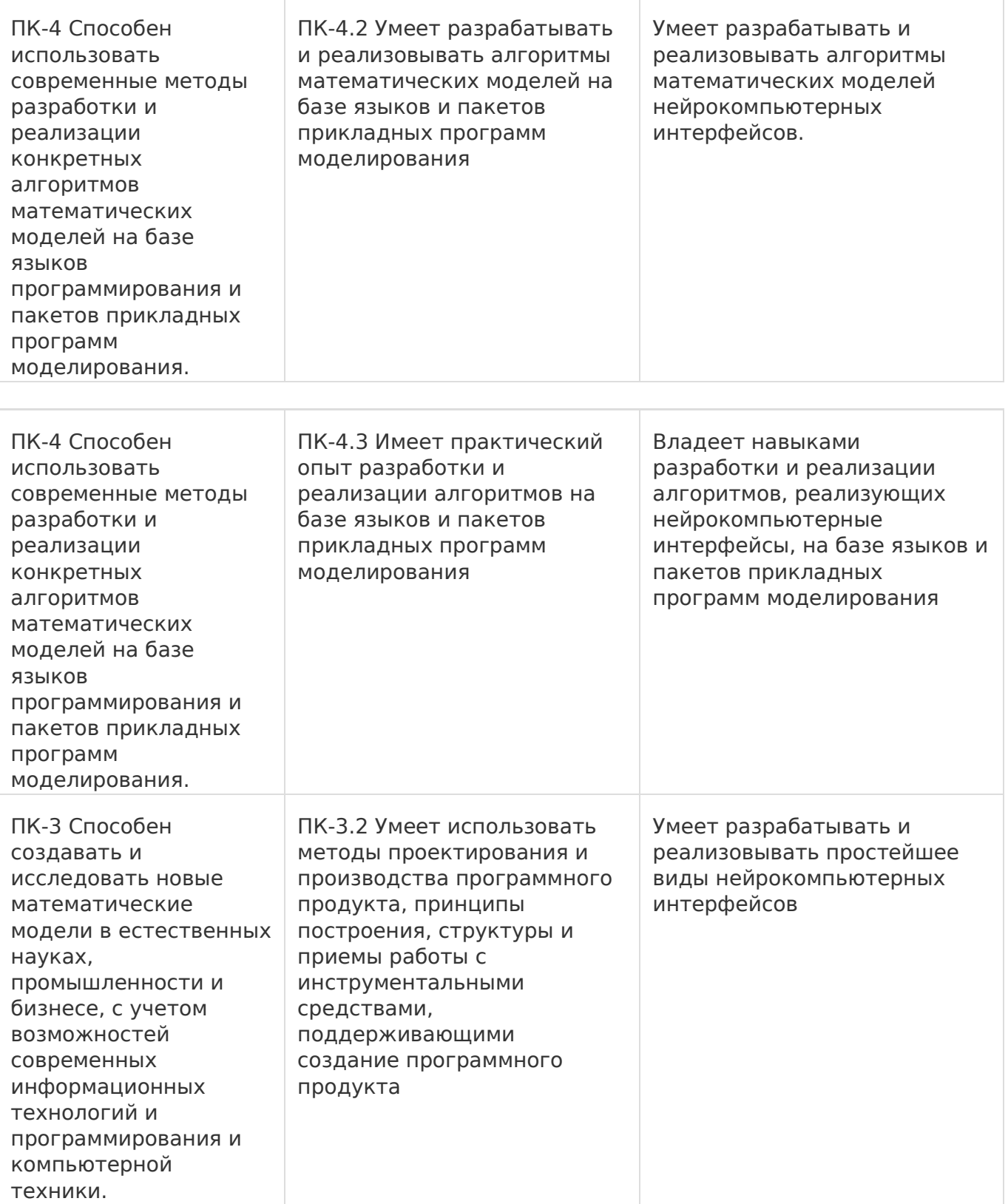

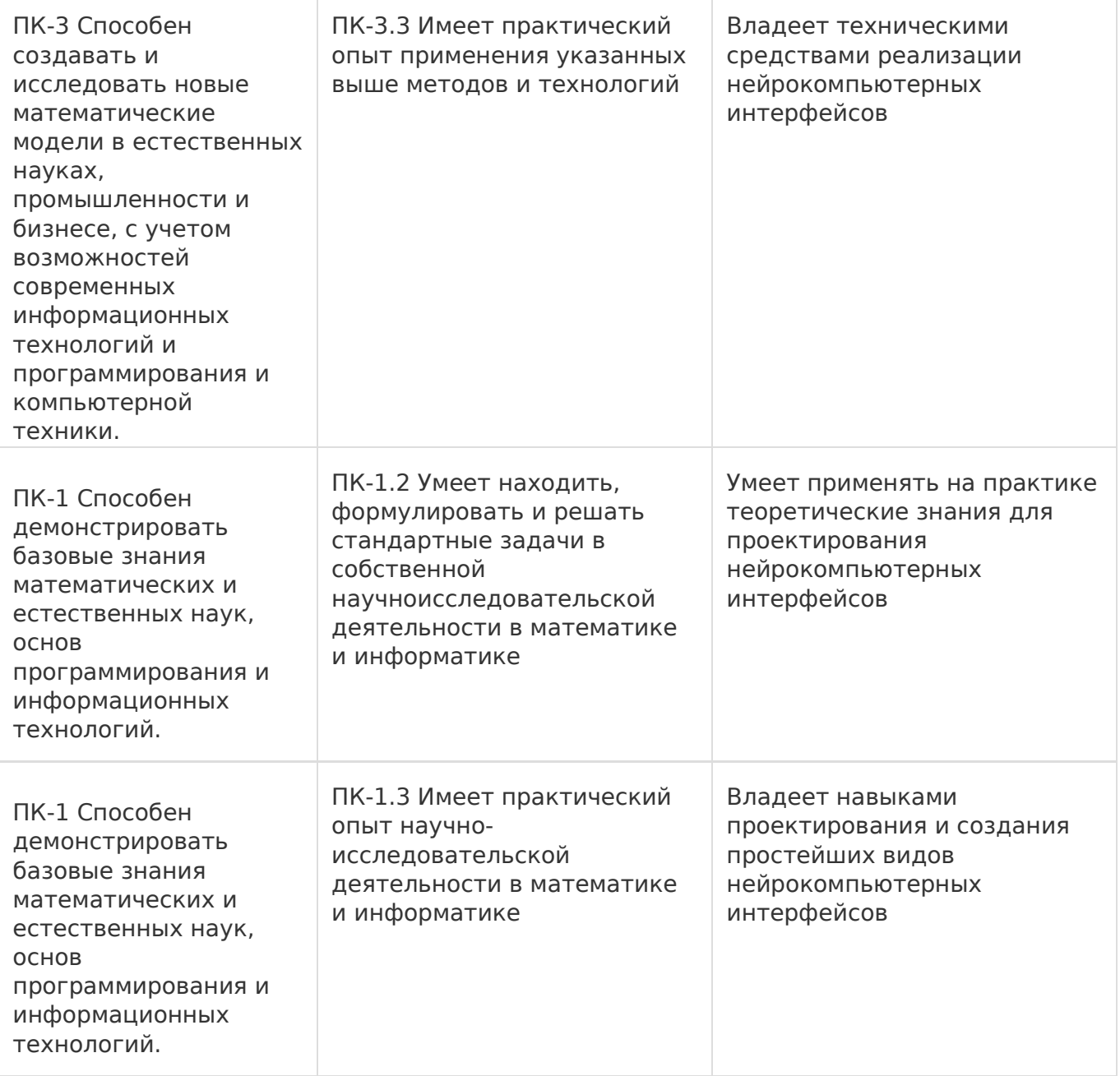

## **12.Объем дисциплины в зачетных единицах/час:**

3/108

## **Форма промежуточной аттестации:**

Зачет с оценкой

## **13.Трудоемкость по видам учебной работы**

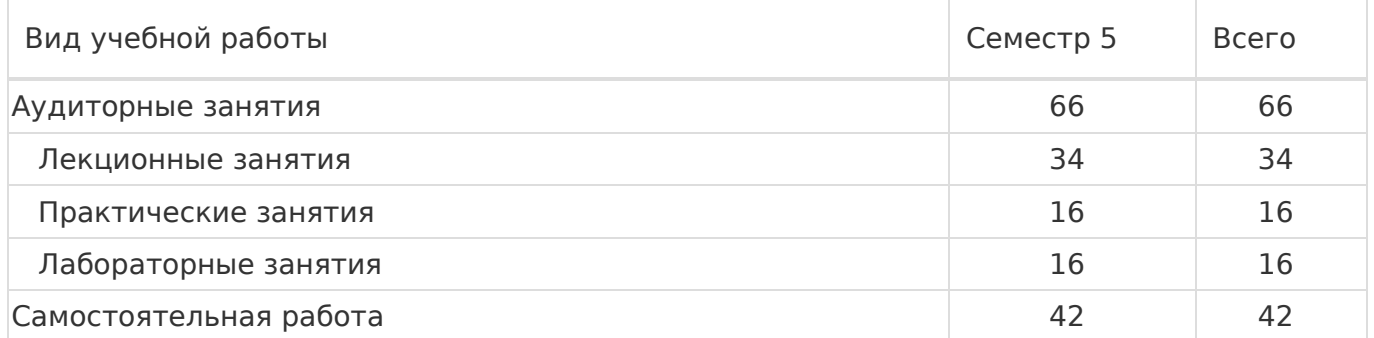

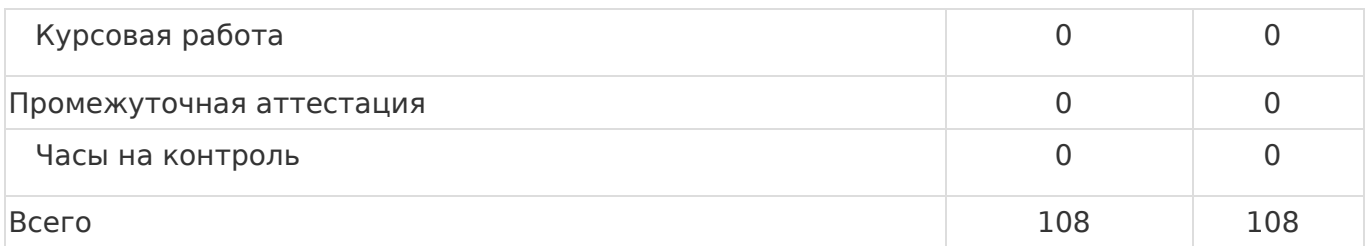

## **13.1.Содержание дисциплины**

 $\Box$ 

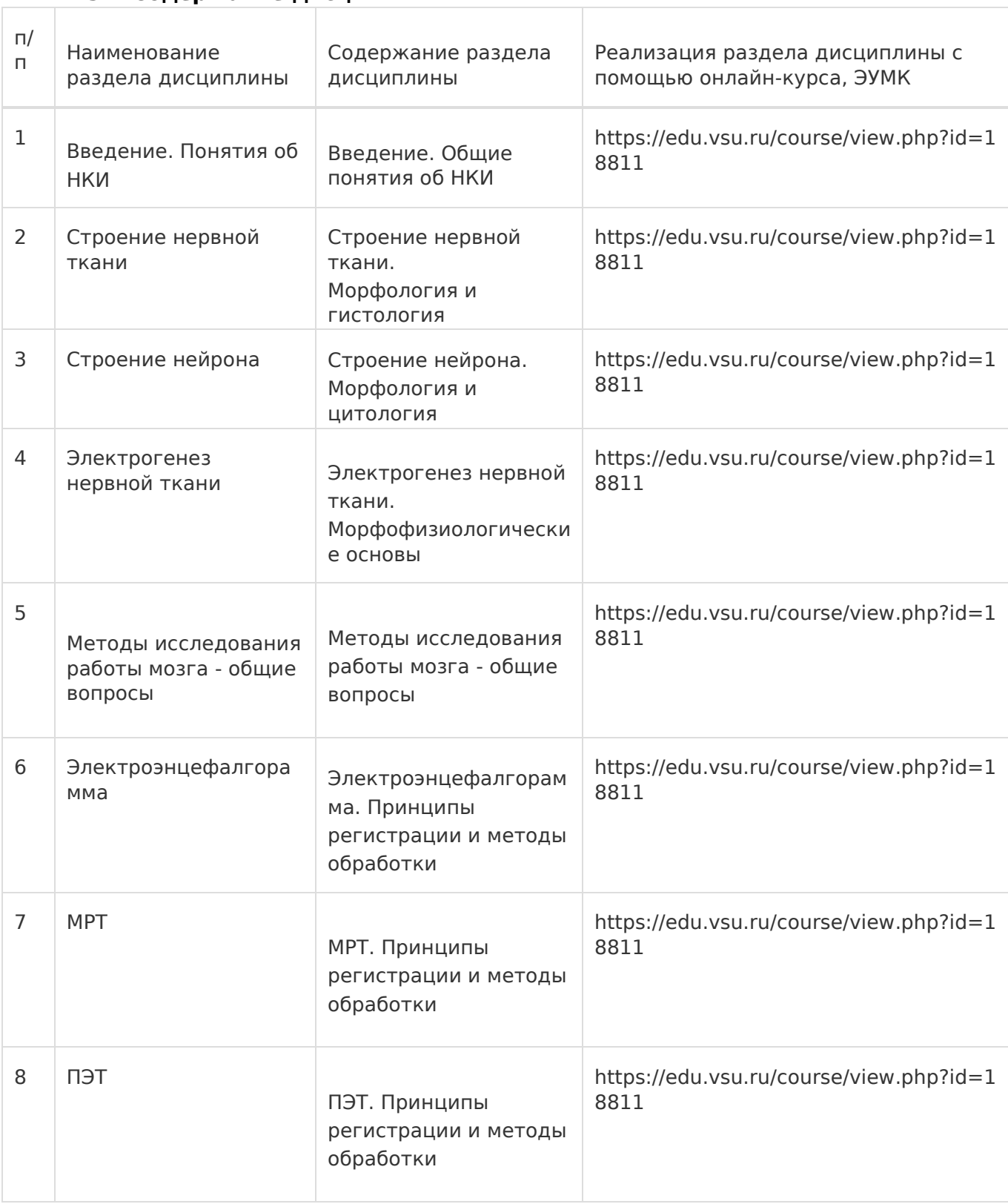

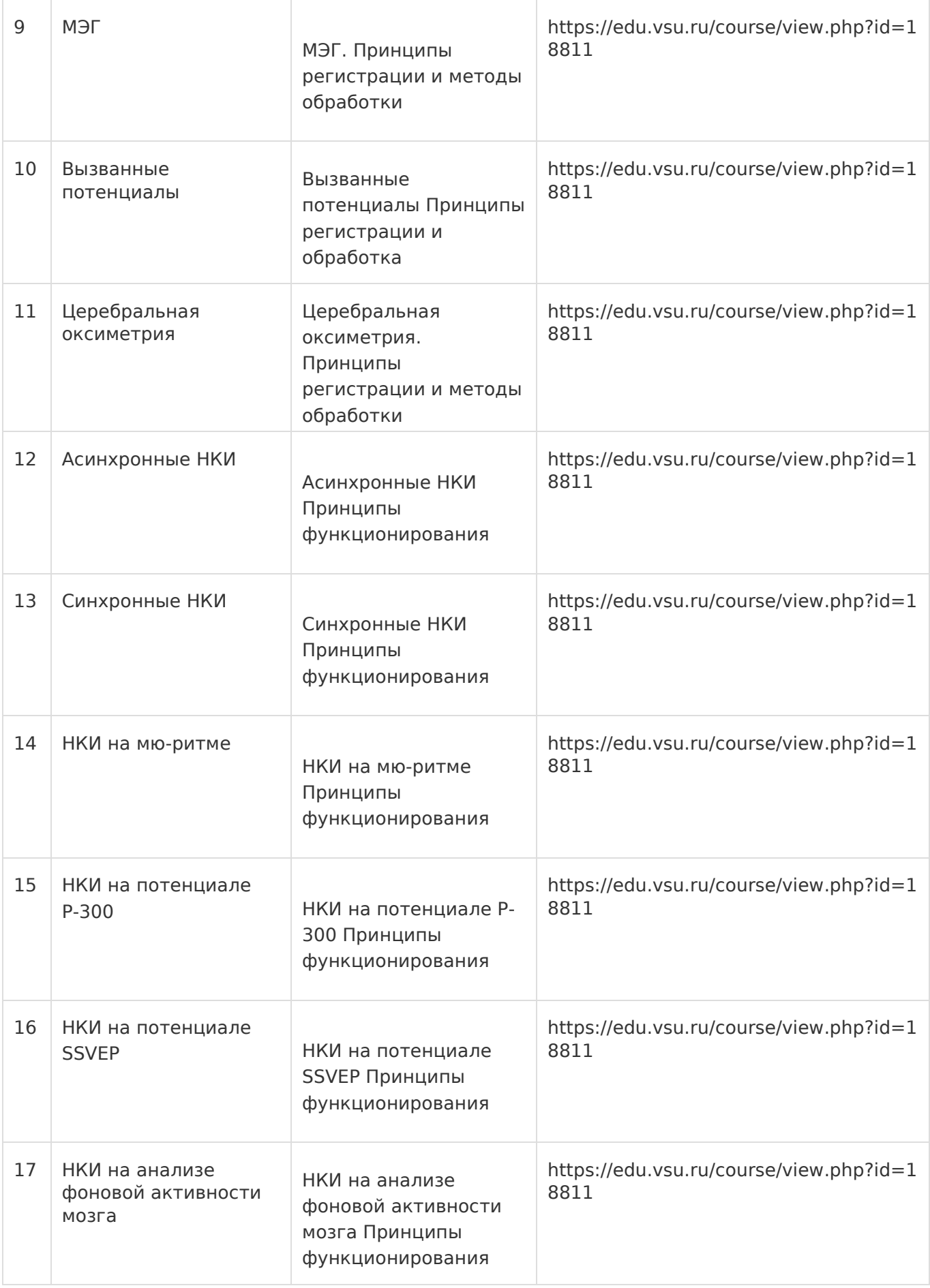

## **13.2.Темы (разделы) дисциплины и виды занятий**

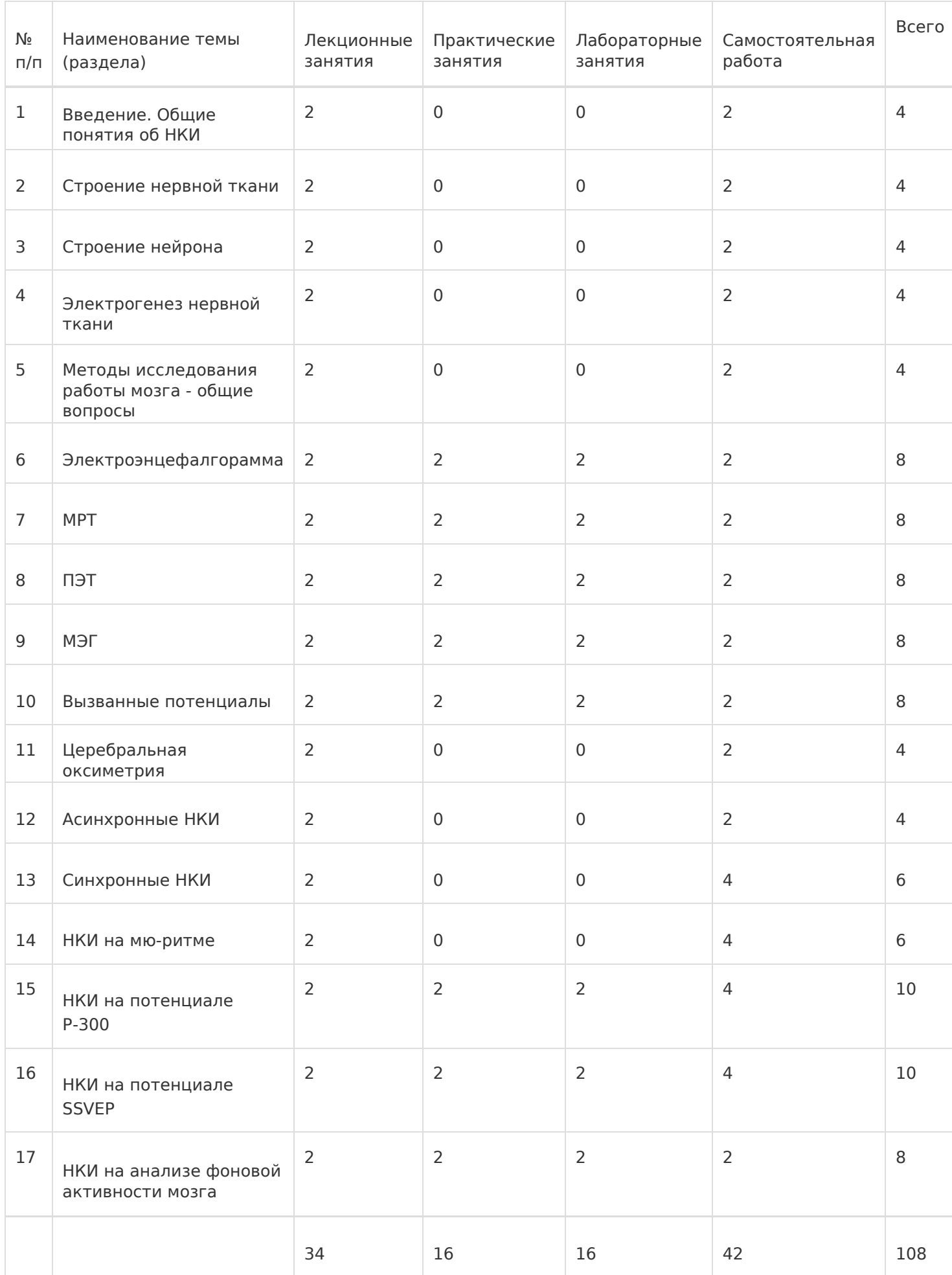

### **14.Методические указания для обучающихся по освоению дисциплины**

Освоение дисциплины складывается из аудиторной работы (учебной деятельности, выполняемой под руководством преподавателя) и внеаудиторной работы (учебной деятельности, реализуемой обучающимся самостоятельно).

Аудиторная работа состоит из работы на лекциях и выполнения практических (или лабораторных) заданий в объёме, предусмотренном учебным планом. Лекция представляет собой последовательное и систематическое изложение учебного материала, направленное на знакомство обучающихся с основными понятиями и теоретическими положениями изучаемой дисциплины. Лекционные занятия формируют базу для практических (или лабораторных) занятий, на которых полученные теоретические знания применяются для решения конкретных практических задач. Обучающимся для успешного освоения дисциплины рекомендуется вести конспект лекций и практических (лабораторных) занятий.

Самостоятельная работа предполагает углублённое изучение отдельных разделов дисциплины с использованием литературы, рекомендованной преподавателем, а также конспектов лекций, презентационным материалом (при наличии) и конспектов практических (лабораторных) занятий. В качестве плана для самостоятельной работы может быть использован раздел 13.1 настоящей рабочей программы, в котором зафиксированы разделы дисциплины и их содержание. В разделе 13.2 рабочей программы определяется количество часов, отводимое на самостоятельную работу по каждому разделу дисциплины. Большее количество часов на самостоятельную работу отводится на наиболее трудные разделы дисциплины. Для самостоятельного изучения отдельных разделов дисциплины используется перечень литературы и других ресурсов, перечисленных в пунктах 15 и 16 настоящей рабочей программы.

Успешность освоения дисциплины определяется систематичностью и глубиной аудиторной и внеаудиторной работы обучающегося.

При использовании дистанционных образовательных технологий и электронного обучения выполнять все указания преподавателей, вовремя подключаться к online занятиям, ответственно подходить к заданиям для самостоятельной работы.

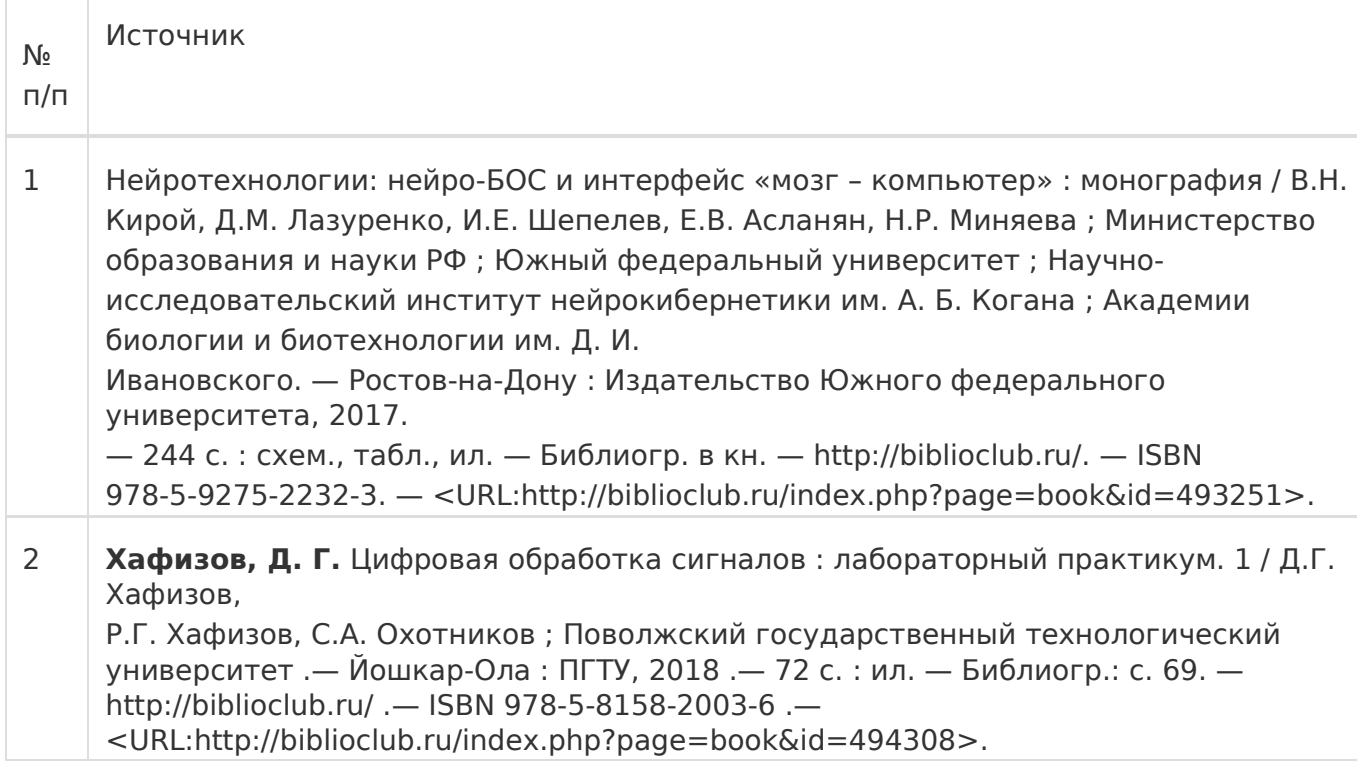

### **15.Перечень основной и дополнительной литературы, ресурсов интернет, необходимыхдля освоения дисциплины**

## б) дополнительная литература:

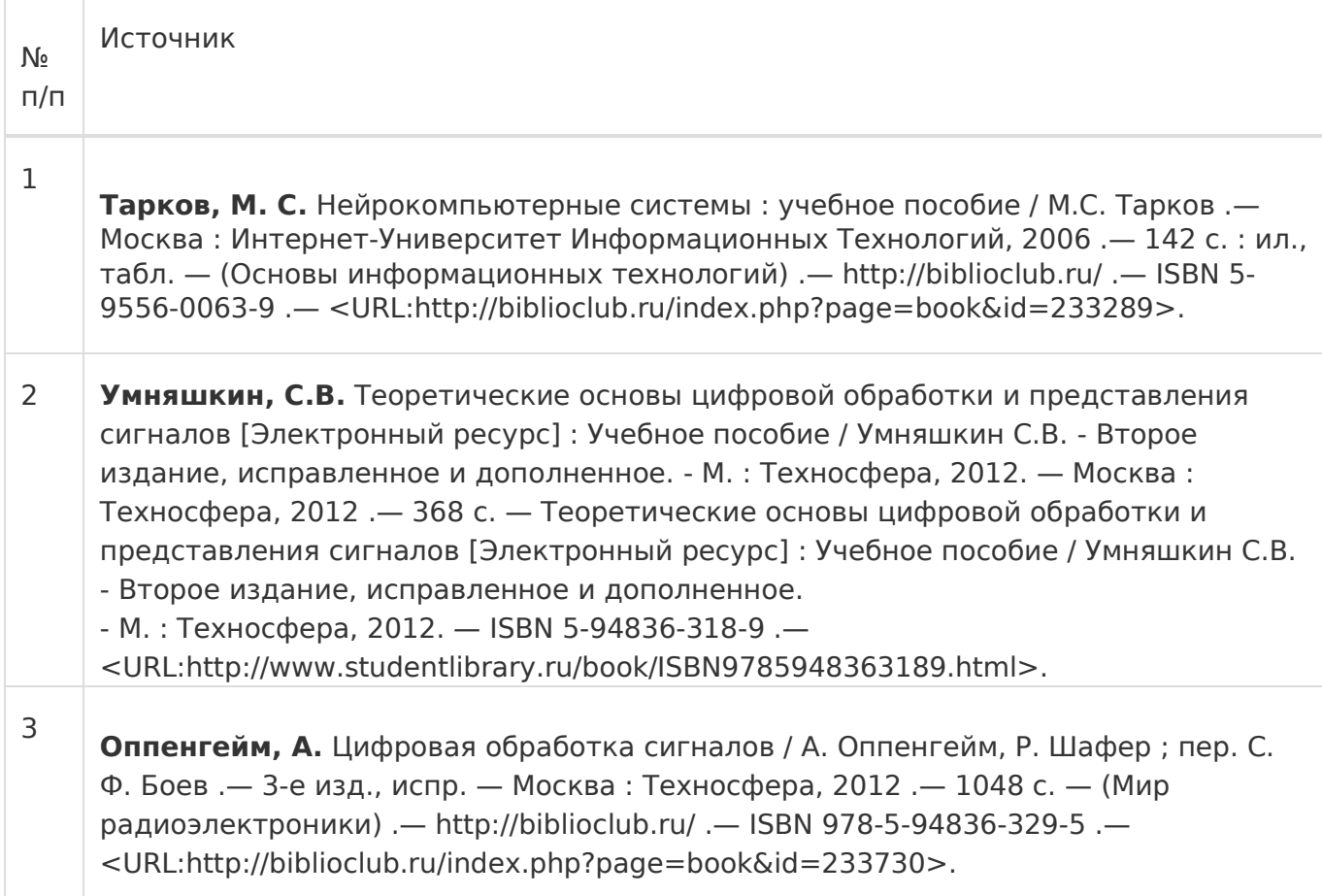

## в) информационные электронно-образовательные ресурсы:

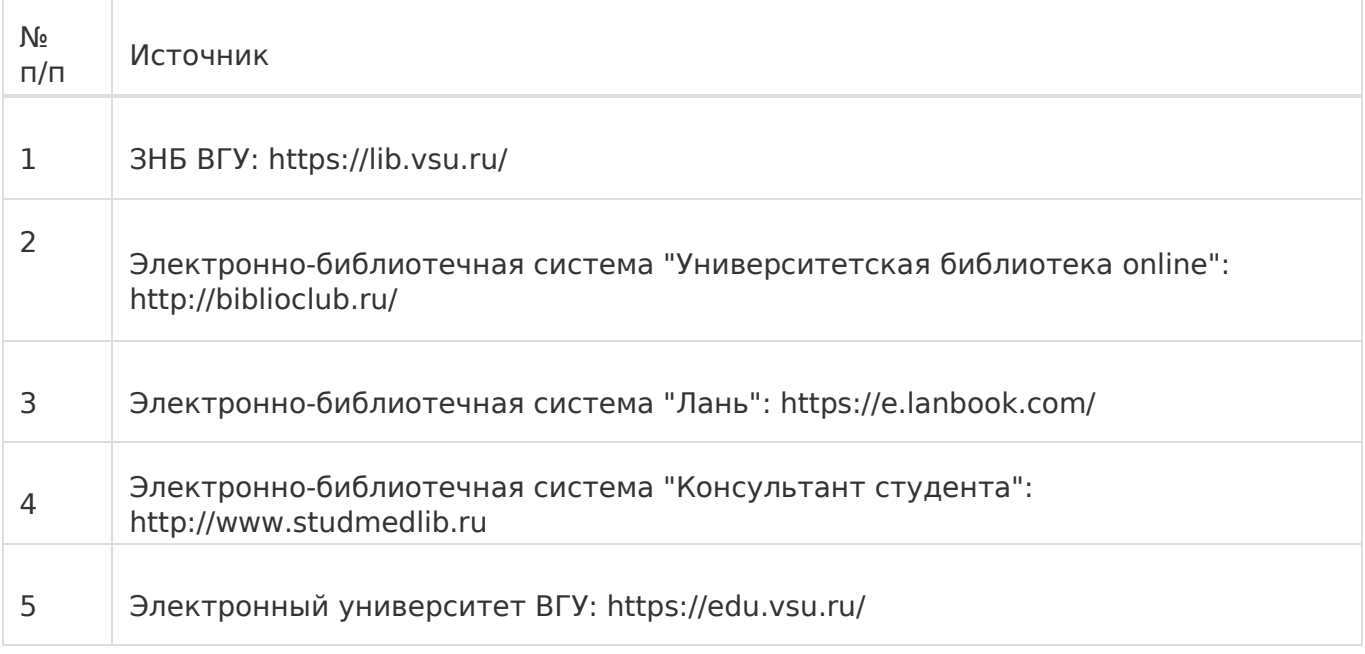

### **16.Перечень учебно-методического обеспечения для самостоятельной работы**

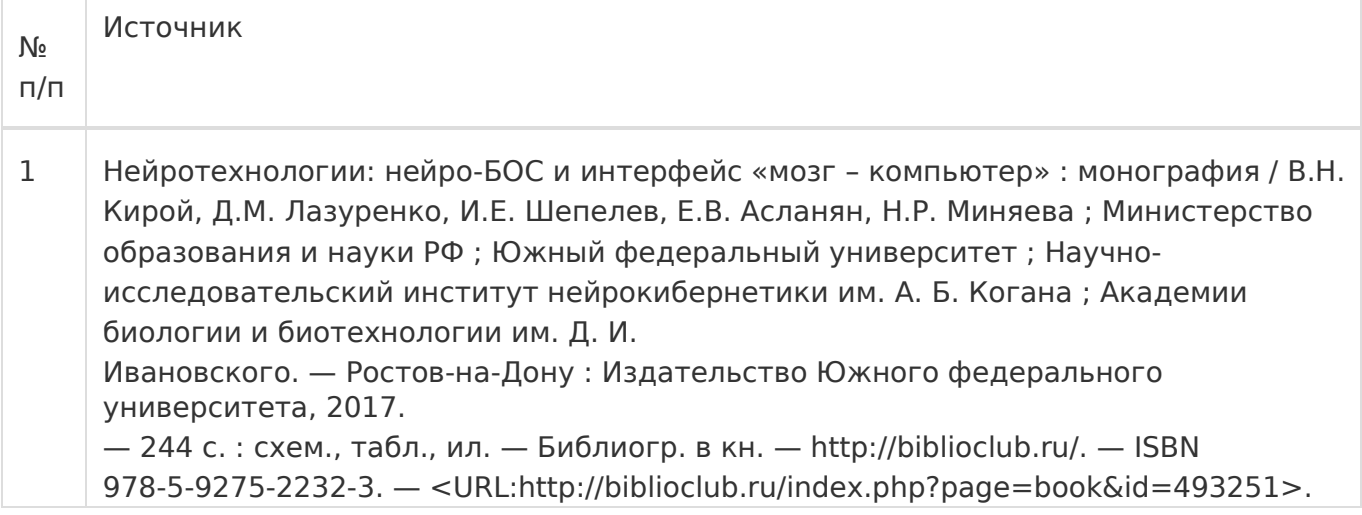

#### **17.Образовательные технологии, используемые при реализации учебной дисциплины,включая дистанционные образовательные технологии (ДОТ), электронное обучение (ЭО), смешанное обучение):**

При реализации дисциплины могут использоваться технологии электронного обучения и дистанционные образовательные технологии на базе портала edu.vsu.ru, а также другие доступные ресурсы сети Интернет.

### **18.Материально-техническое обеспечение дисциплины:**

394018, г. Воронеж, площадь Университетская, д. 1, ауд. 477

Учебная аудитория: специализированная мебель, ноутбук HP Pavilion Dv9000-er, мультимедийный проектор, экран

ПО: ОС Windows v.7, 8, 10, Набор утилит (архиваторы, файл-менеджеры), LibreOffice v.5-7, Дистрибутив Anaconda/Python, MATLAB "Total Academic Headcount – 25", VirtualBox, Foxit PDF Reader

394018, г. Воронеж, площадь Университетская, д. 1, ауд. 479

Учебная аудитория: специализированная мебель, компьютер преподавателя i5-8400- 2,8ГГц, монитор с ЖК 19», мультимедийный проектор, экран

ПО: ОС Windows v.7, 8, 10, Набор утилит (архиваторы, файл-менеджеры), LibreOffice v.5-7, Дистрибутив Anaconda/Python, MATLAB "Total Academic Headcount – 25", VirtualBox, Foxit PDF Reader

394018, г. Воронеж, площадь Университетская, д. 1, ауд. 505п

Учебная аудитория: специализированная мебель, компьютер преподавателя i5-3220- 3.3ГГц, монитор с ЖК 17'', мультимедийный проектор, экран

ПО: ОС Windows v.7, 8, 10, Набор утилит (архиваторы, файл-менеджеры), LibreOffice v.5-7, Дистрибутив Anaconda/Python, MATLAB "Total Academic Headcount – 25", VirtualBox, Foxit PDF Reader

394018, г. Воронеж, площадь Университетская, д. 1, ауд. 292

Учебная аудитория: специализированная мебель, компьютер преподавателя Pentium-G3420-3,2ГГц, монитор с ЖК 17'', мультимедийный проектор, экран. Система для видеоконференций Logitech ConferenceCam

ПО: ОС Windows v.7, 8, 10, Набор утилит (архиваторы, файл-менеджеры), LibreOffice v.5-7, Дистрибутив Anaconda/Python, MATLAB "Total Academic Headcount – 25", VirtualBox, Foxit PDF Reader

### 394018, г. Воронеж, площадь Университетская, д. 1, ауд. 297

Учебная аудитория: специализированная мебель, компьютер преподавателя i3-3240- 3,4ГГц, монитор с ЖК 17'', мультимедийный проектор, экран

ПО: ОС Windows v.7, 8, 10, Набор утилит (архиваторы, файл-менеджеры), LibreOffice v.5-7, Дистрибутив Anaconda/Python, MATLAB "Total Academic Headcount – 25", VirtualBox, Foxit PDF Reader

394018, г. Воронеж, площадь Университетская, д. 1, ауд. 380

Учебная аудитория: специализированная мебель, компьютер преподавателя i3-3240- 3,4ГГц, монитор с ЖК 17'', мультимедийный проектор, экран

ПО: ОС Windows v.7, 8, 10, Набор утилит (архиваторы, файл-менеджеры), LibreOffice v.5-7, Дистрибутив Anaconda/Python, MATLAB "Total Academic Headcount – 25", VirtualBox, Foxit PDF Reader

394018, г. Воронеж, площадь Университетская, д. 1, ауд. 290

Компьютерный класс: специализированная мебель, персональные компьютеры на базе i7- 7800x-4ГГц, мониторы ЖК 27» (12 шт.), мультимедийный проектор, экран.

ПО: ОС Windows v.7, 8, 10, Набор утилит (архиваторы, файл-менеджеры), LibreOffice v.5-7, Дистрибутив Anaconda/Python, MATLAB "Total Academic Headcount – 25", VirtualBox, Foxit PDF Reader

394018, г. Воронеж, площадь Университетская, д. 1, ауд. 291

Компьютерный класс: специализированная мебель, персональные компьютеры на базе i3- 3220-3,3ГГц, мониторы ЖК 19» (16 шт.), мультимедийный проектор, экран.

ПО: ОС Windows v.7, 8, 10, Набор утилит (архиваторы, файл-менеджеры), LibreOffice v.5-7, Дистрибутив Anaconda/Python, MATLAB "Total Academic Headcount – 25", VirtualBox, Foxit PDF Reader

### 394018, г. Воронеж, площадь Университетская, д. 1, ауд. 293

Компьютерный класс: специализированная мебель, персональные компьютеры на базе i3- 8100-3,6ГГц, мониторы ЖК 22» (17 шт.), мультимедийный проектор, экран.

ПО: ОС Windows v.7, 8, 10, Набор утилит (архиваторы, файл-менеджеры), LibreOffice v.5-7, Дистрибутив Anaconda/Python, MATLAB "Total Academic Headcount – 25", VirtualBox, Foxit PDF Reader

394018, г. Воронеж, площадь Университетская, д. 1, ауд. 295

Компьютерный класс: специализированная мебель, персональные компьютеры на базе i3- 9100-3,6ГГц, мониторы ЖК 24» (14 шт.), мультимедийный проектор, экран.

ПО: ОС Windows v.7, 8, 10, Набор утилит (архиваторы, файл-менеджеры), LibreOffice v.5-7, Дистрибутив Anaconda/Python, MATLAB "Total Academic Headcount – 25", VirtualBox, Foxit PDF Reader

### 394018, г. Воронеж, площадь Университетская, д. 1, ауд. 382

Компьютерный класс: специализированная мебель, персональные компьютеры на базе i5- 9600KF-3,7ГГц, мониторы ЖК 24» (16 шт.), мультимедийный проектор, экран.

ПО: ОС Windows v.7, 8, 10, Набор утилит (архиваторы, файл-менеджеры), LibreOffice v.5-7, Дистрибутив Anaconda/Python, MATLAB "Total Academic Headcount – 25", VirtualBox, Foxit PDF Reader

### 394018, г. Воронеж, площадь Университетская, д. 1, ауд. 383

Компьютерный класс: специализированная мебель, персональные компьютеры на базе i7- 9700F-3ГГц, мониторы ЖК 27» (16 шт.), мультимедийный проектор, экран.

ПО: ОС Windows v.7, 8, 10, Набор утилит (архиваторы, файл-менеджеры), LibreOffice v.5-7, Дистрибутив Anaconda/Python, MATLAB "Total Academic Headcount – 25", VirtualBox, Foxit PDF Reader

### 394018, г. Воронеж, площадь Университетская, д. 1, ауд. 384

Компьютерный класс: специализированная мебель, персональные компьютеры на базе i3- 2120-3,3ГГц, мониторы ЖК 22» (16 шт.), мультимедийный проектор, экран.

ПО: ОС Windows v.7, 8, 10, Набор утилит (архиваторы, файл-менеджеры), LibreOffice v.5-7, Дистрибутив Anaconda/Python, MATLAB "Total Academic Headcount – 25", VirtualBox, Foxit PDF Reader

### 394018, г. Воронеж, площадь Университетская, д. 1, ауд. 385

Компьютерный класс: специализированная мебель, персональные компьютеры на базе i3- 2120-3,3ГГц, мониторы ЖК 19» (16 шт.), мультимедийный проектор, экран.

ПО: ОС Windows v.7, 8, 10, Набор утилит (архиваторы, файл-менеджеры), LibreOffice v.5-7, Дистрибутив Anaconda/Python, MATLAB "Total Academic Headcount – 25", VirtualBox, Foxit PDF Reader

394018, г. Воронеж, площадь Университетская, д. 1, ауд. 301п

Компьютерный класс: специализированная мебель, персональные компьютеры на базе i3- 2120-3,3ГГц, мониторы ЖК 17» (15 шт.), мультимедийный проектор, экран.

ПО: ОС Windows v.7, 8, 10, Набор утилит (архиваторы, файл-менеджеры), LibreOffice v.5-7, Дистрибутив Anaconda/Python, MATLAB "Total Academic Headcount – 25", VirtualBox, Foxit PDF Reader

394018, г. Воронеж, площадь Университетская, д. 1, ауд. 303п

Компьютерный класс: специализированная мебель, персональные компьютеры на базе i3- 8100-3,9ГГц, мониторы ЖК 24» (13 шт.), мультимедийный проектор, экран.

ПО: ОС Windows v.7, 8, 10, Набор утилит (архиваторы, файл-менеджеры), LibreOffice v.5-7, Дистрибутив Anaconda/Python, MATLAB "Total Academic Headcount – 25", VirtualBox, Foxit PDF Reader

394018, г. Воронеж, площадь Университетская, д. 1, ауд. 314п

Компьютерный класс: специализированная мебель, персональные компьютеры на базе i3- 7100-3,6ГГц, мониторы ЖК 19» (16 шт.), мультимедийный проектор, экран.

ПО: ОС Windows v.7, 8, 10, Набор утилит (архиваторы, файл-менеджеры), LibreOffice v.5-7, Дистрибутив Anaconda/Python, MATLAB "Total Academic Headcount – 25", VirtualBox, Foxit PDF Reader

394018, г. Воронеж, площадь Университетская, д. 1, ауд. 316п

Компьютерный класс: специализированная мебель, персональные компьютеры на базе i3- 9100-3,6ГГц, мониторы ЖК 19» (30 шт.), мультимедийный проектор, экран.

ПО: ОС Windows v.7, 8, 10, Набор утилит (архиваторы, файл-менеджеры), LibreOffice v.5-7, Дистрибутив Anaconda/Python, MATLAB "Total Academic Headcount – 25", VirtualBox, Foxit PDF Reader

### **19. Оценочные средства для проведения текущей и промежуточной аттестаций**

Порядок оценки освоения обучающимися учебного материала определяется содержанием следующих разделов дисциплины:

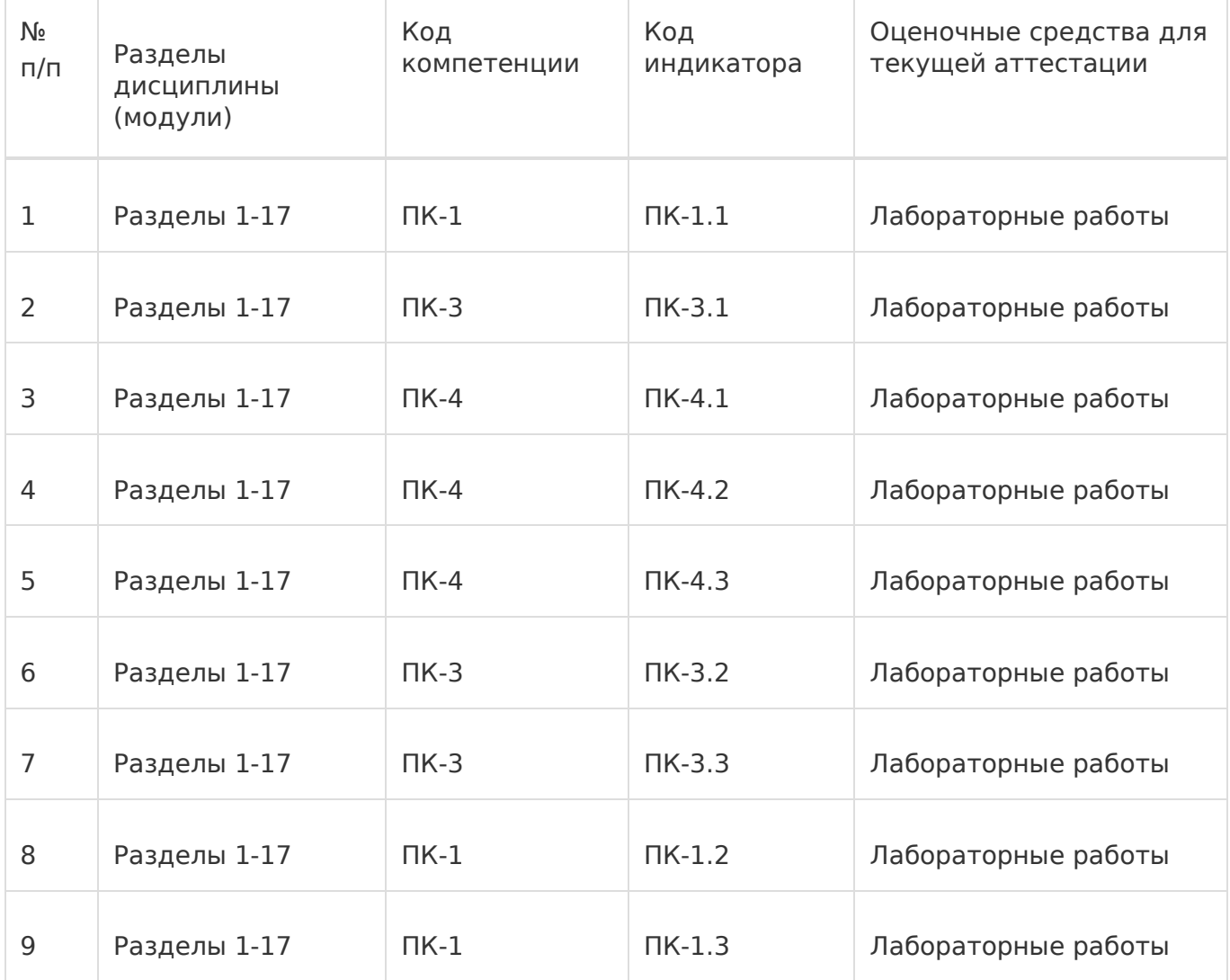

Промежуточная аттестация

Оценочные средства для промежуточной аттестации

Перечень вопросов для письменного опроса

### **20 Типовые оценочные средства и методические материалы, определяющие процедуры оценивания**

### **20.1 Текущий контроль успеваемости**

Контроль успеваемости по дисциплине осуществляется с помощью следующих оценочных средств: – лабораторные работы

### **Перечень лабораторных работ**

- 1. Электроэнцефалгорамма
- 2. МРТ
- 3. ПЭТ
- 4. МЭГ
- 5. Вызванные потенциалы
- 6. Асинхронные НКИ
- 7. Синхронные НКИ
- 8. НКИ на мю-ритме
- 9. НКИ на потенциале Р-300
- 10. НКИ на потенциале SSVEP
- 11. НКИ на анализе фоновой активности мозга

## **Типовое задание для лабораторной работы Лабораторная работа № 7**

### **«Магнитно-резонансная томография».**

**Цель работы:** сформировать представление об обработке МРТ

**Требования к выполнению работы:** выполнение лабораторной работы предусматривает написание программы, реализующей поиск замкнутых контуров равной плотности на магнитонорезонансных томограммах и проверку её работы на контрольном примере.

**Отчёт о работе** проводится в виде собеседования и заключается в демонстрации работы программы, объяснении принципов работы алгоритма и ответов на дополнительные вопросы.

**Критерии оценки:** для получении оценки «зачтено» необходимо показать высокий уровень владения теоретическим материалом, уметь объяснить принцип работы написанной программы, верно ответить на дополнительные вопросы.

**Задание:** написать программу, реализующую поиск замкнутых контуров равной плотности на магнитоно-резонансных томограммах. Проверить работу программы на контрольном примере.

### **20.2 Промежуточная аттестация**

Промежуточная аттестация по дисциплине осуществляется с помощью следующих оценочных средств:

– письменный опрос

#### **Перечень вопросов для письменного опроса**

- 1. Общие понятия об НКИ.
- 2. Строение нервной ткани. Морфология и гистология.
- 3. Строение нейрона. Морфология и цитология.
- 4. Электрогенез нервной ткани. Морфофизиологические основы.
- 5. Методы исследования работы мозга общие вопросы.
- 6. Электроэнцефалгорамма. Принципы регистрации и методы обработки.
- 7. МРТ. Принципы регистрации и методы обработки. 8. ПЭТ. Принципы регистрации и методы обработки.
- 9. МЭГ. Принципы регистрации и методы обработки.
- 10. Вызванные потенциалы Принципы регистрации и обработка.
- 11. Церебральная оксиметрия. Принципы регистрации и методы обработки.
- 12. Асинхронные НКИ Принципы функционирования.
- 13. Синхронные НКИ Принципы функционирования.
- 14. НКИ на мю-ритме Принципы функционирования.
- 15. НКИ на потенциале Р-300 Принципы функционирования.
- 16. НКИ на потенциале SSVEP Принципы функционирования.
- 17. НКИ на анализе фоновой активности мозга Принципы функционирования.

### Для оценивания результатов обучения на зачёте с оценкой используется 4-балльная шала: «отлично», «хорошо», «удовлетворительно», «неудовлетворительно».

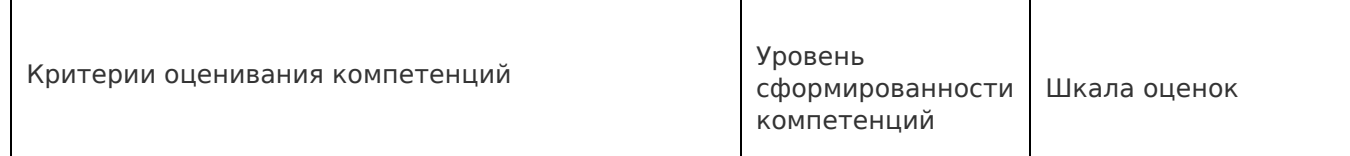

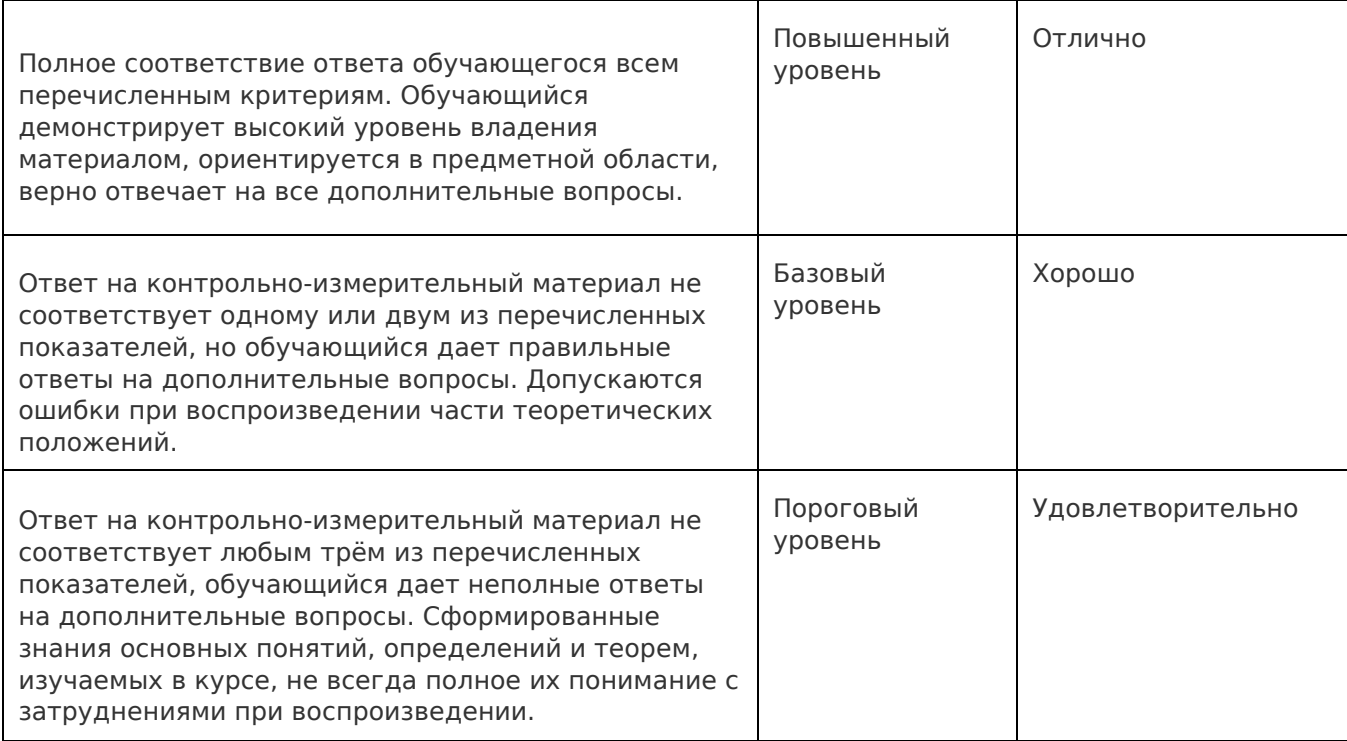

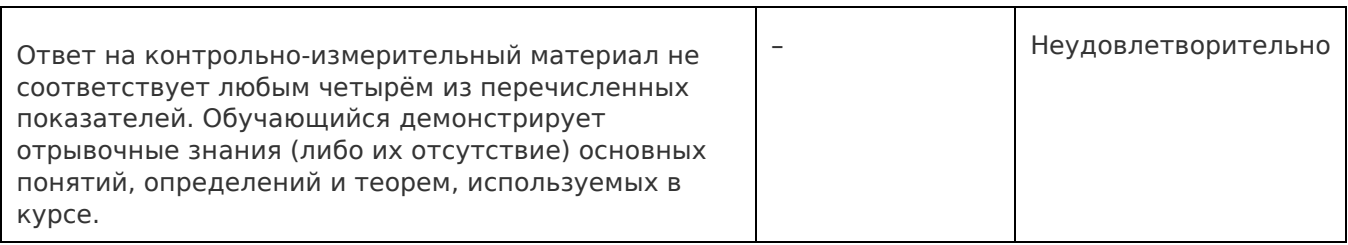

 $\overline{\mathbf{1}}$ 

 $\mathbf{r}$